## Information Extraction

- **Definition** (after Grishman 1997, Eikvil 1999):
	- *"The identificiation and extraction of instances of a particular class of events or relationships in a natural language text and their transformation into a structured representation (e.g. a database)."*
	- *IR* retrieves *relevant documents* from collections
	- *IE* retrieves *relevant information* from documents
- Example: **AutoSlog** (Riloff)
	- **nicidity** input:
		- general syntactic patterns
		- annotated (marked-up) training documents
	- ouput:
		- instantiated patterns that extract particular information
	- **Autoslog-TS**: Extension that replaces need for annotated corpus with manual post-processing of sorted pattern list
- On the Web: natural language text  $\rightarrow$  (semi-)structured text

### Extracting Job Openings from the Web

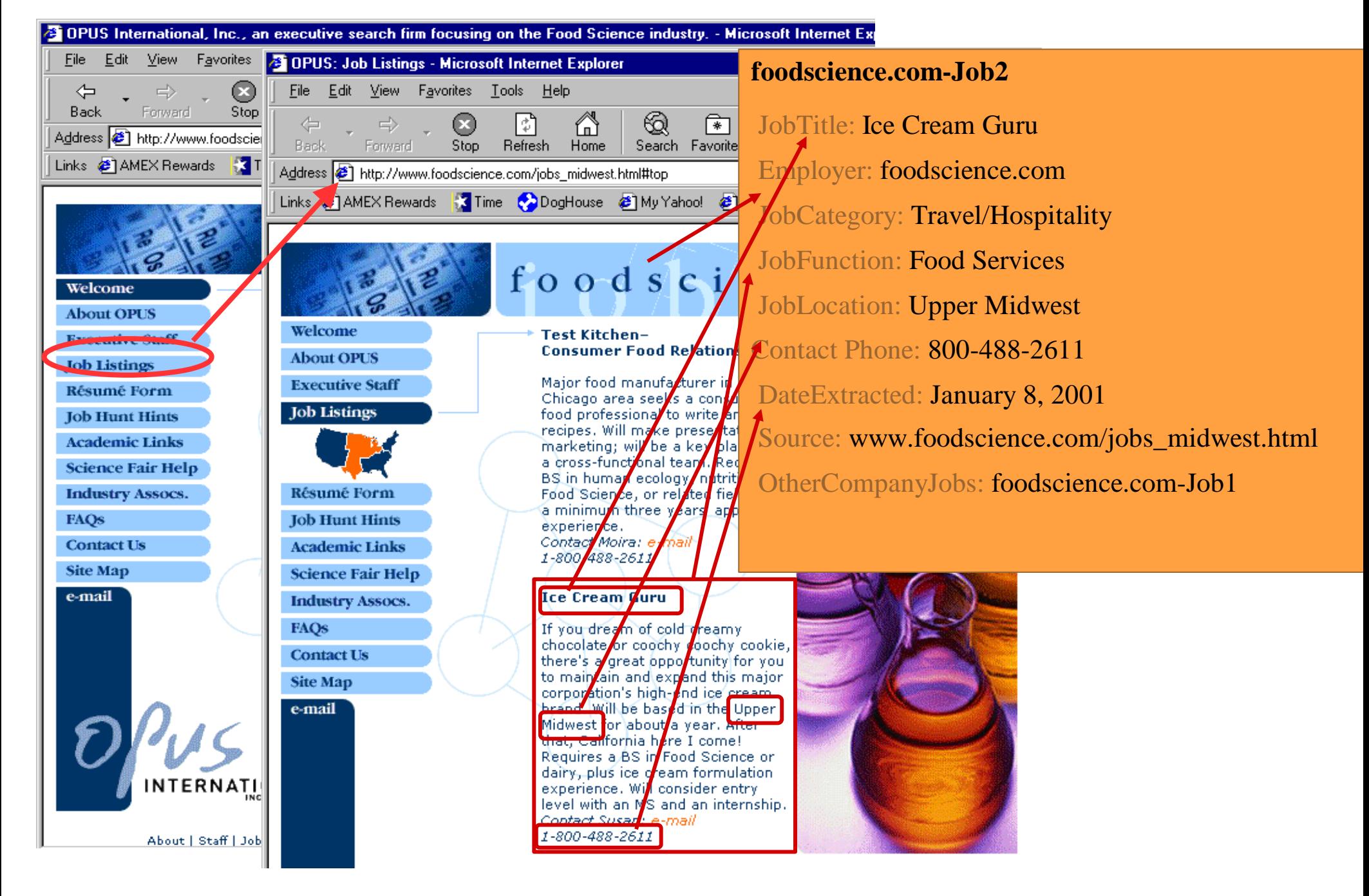

### Example: A Solution

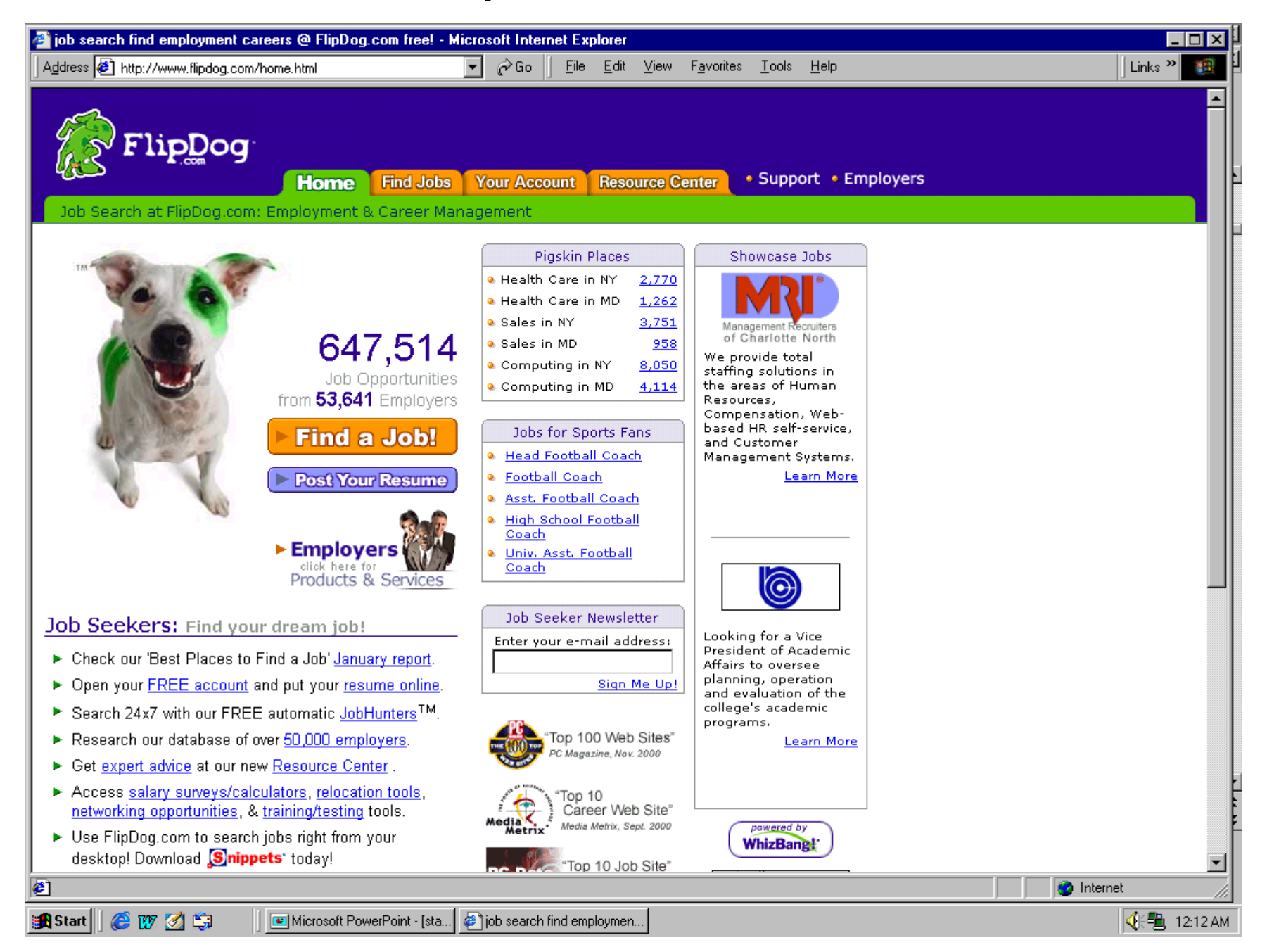

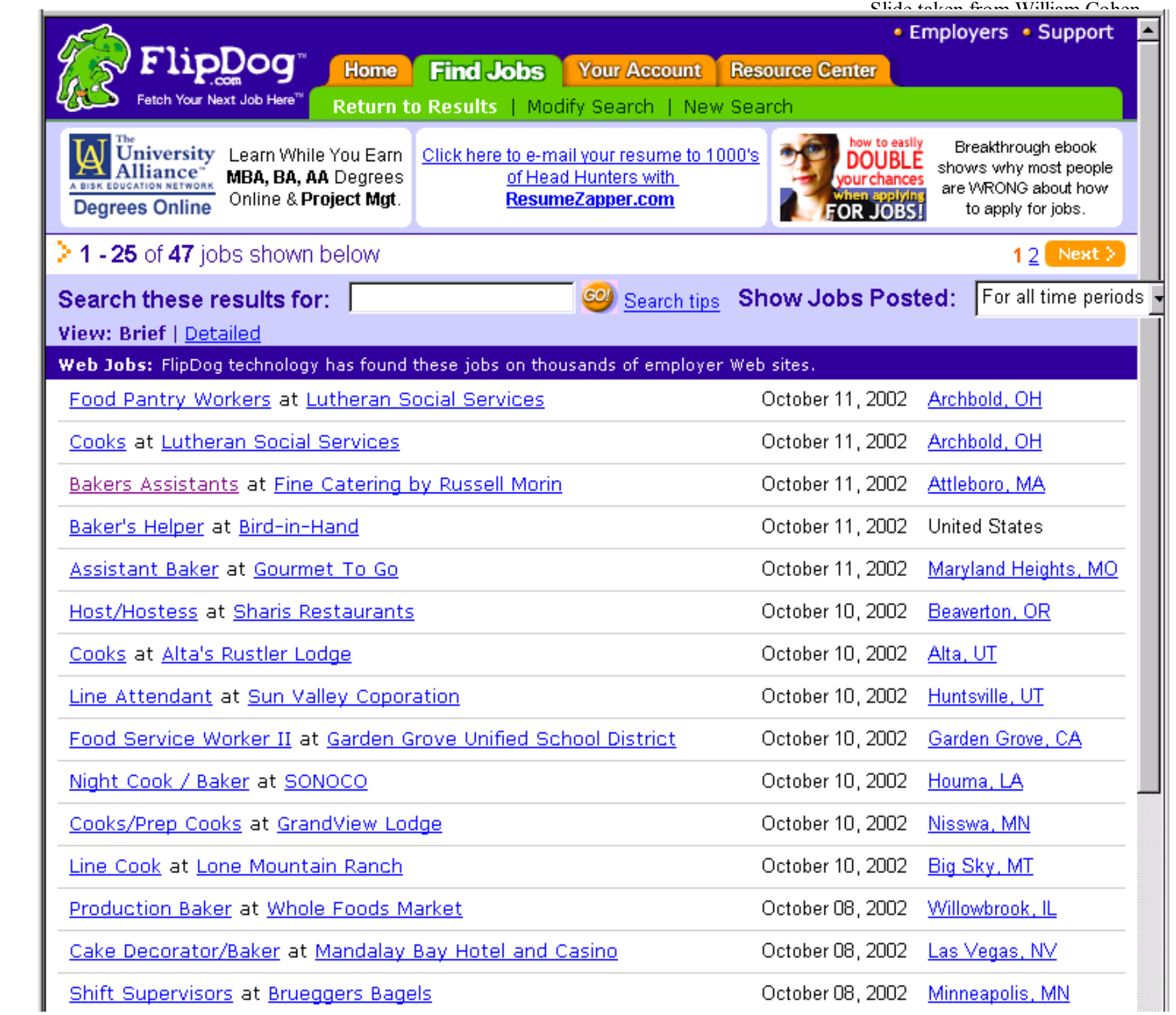

Job Openings: **Category =** *Food Services* **Keyword =** *Baker* **Location =** *Continental U.S.*

### IE from Research Papers

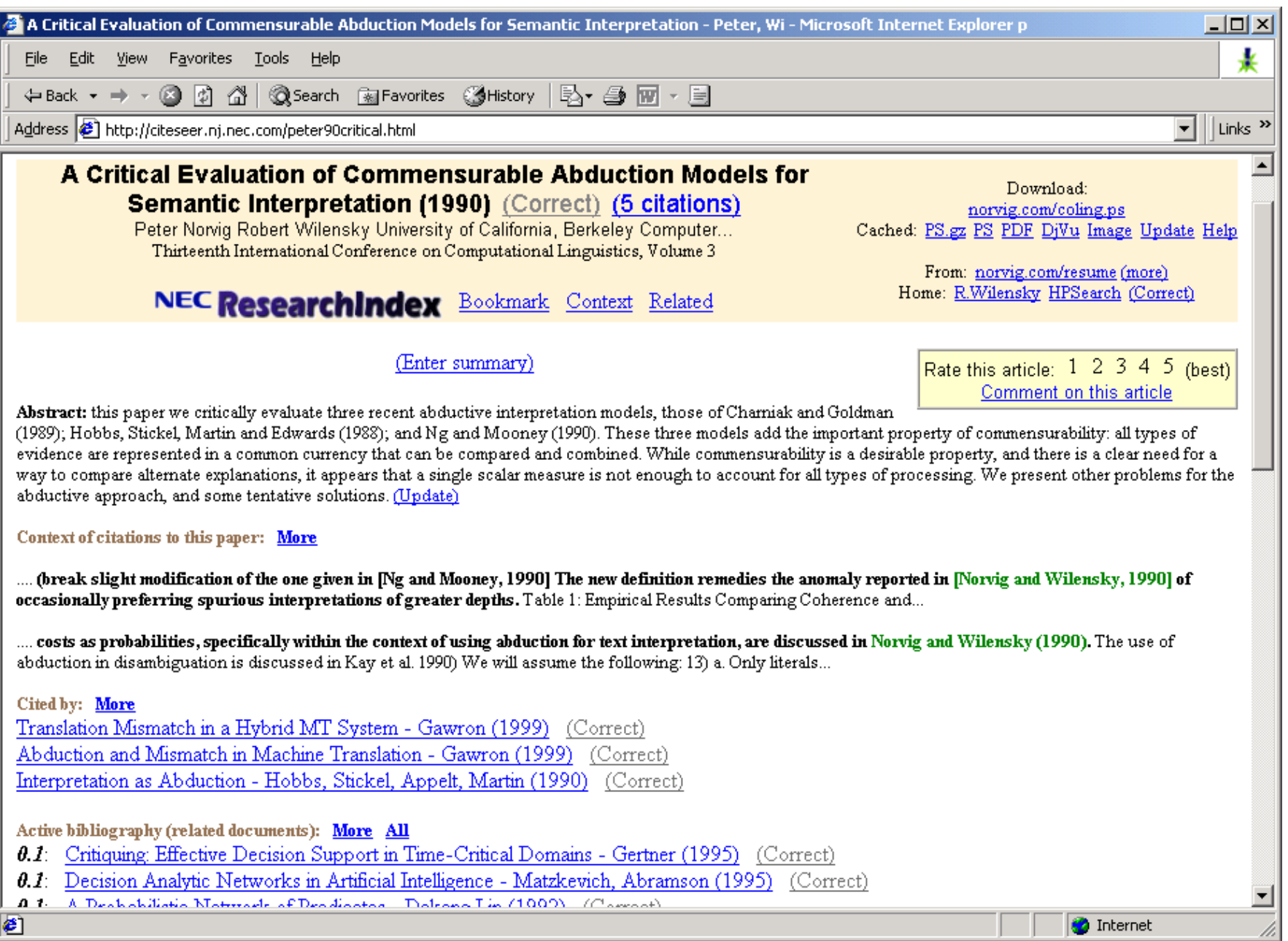

### What is "Information Extraction"

As a task:<br>**Filling slots in a database from sub-segments of text.** 

**October 14, 2002, 4:00 a.m. PT**

**For years, Microsoft Corporation CEO Bill Gates railed against the economic philosophy of opensource software with Orwellian fervor, denouncing its communal licensing as a "cancer" that stifled technological innovation.**

**Today, Microsoft claims to "love" the open-source concept, by which software code is made public to encourage improvement and development by outside programmers. Gates himself says Microsoft will gladly disclose its crown jewels--the coveted code behind the Windows operating system--to select customers.**

**"We can be open source. We love the concept of shared source," said Bill Veghte, a Microsoft VP. "That's a super-important shift for us in terms of code access."**

**Richard Stallman, founder of the Free Software Foundation, countered saying…**

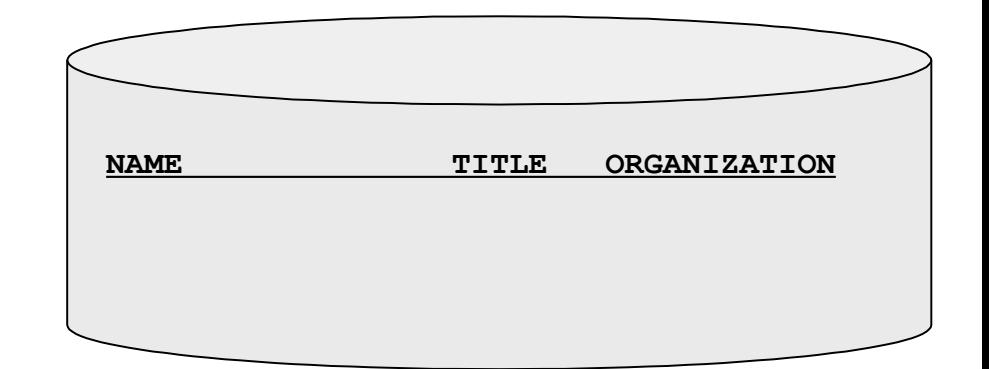

### What is "Information Extraction"

As a task:<br>**Filling slots in a database from sub-segments of text.** 

**October 14, 2002, 4:00 a.m. PT**

**For years, Microsoft Corporation CEO Bill Gates railed against the economic philosophy of opensource software with Orwellian fervor, denouncing its communal licensing as a "cancer" that stifled technological innovation.**

**Today, Microsoft claims to "love" the open-source concept, by which software code is made public to encourage improvement and development by outside programmers. Gates himself says Microsoft will gladly disclose its crown jewels--the coveted code behind the Windows operating system--to select customers.**

**"We can be open source. We love the concept of shared source," said Bill Veghte, a Microsoft VP. "That's a super-important shift for us in terms of code access."**

**Richard Stallman, founder of the Free Software Foundation, countered saying…**

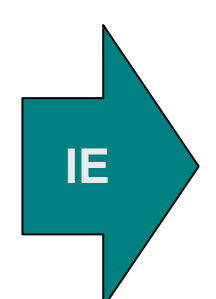

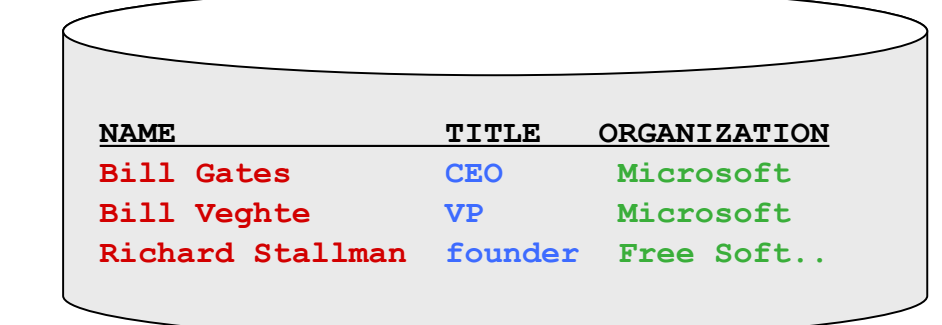

### Landscape of IE Tasks (1/4): Degree of Formatting

#### **Text paragraphs without formatting**

Astro Teller is the CEO and co-founder of BodyMedia. Astro holds a Ph.D. in Artificial Intelligence from Carnegie Mellon University, where he was inducted as a national Hertz fellow. His M.S. in symbolic and heuristic computation and B.S. in computer science are from Stanford University. His work in science, literature and business has appeared in international media from the New York Times to CNN to NPR.

#### **Non-grammatical snippets, rich formatting & links Tables**

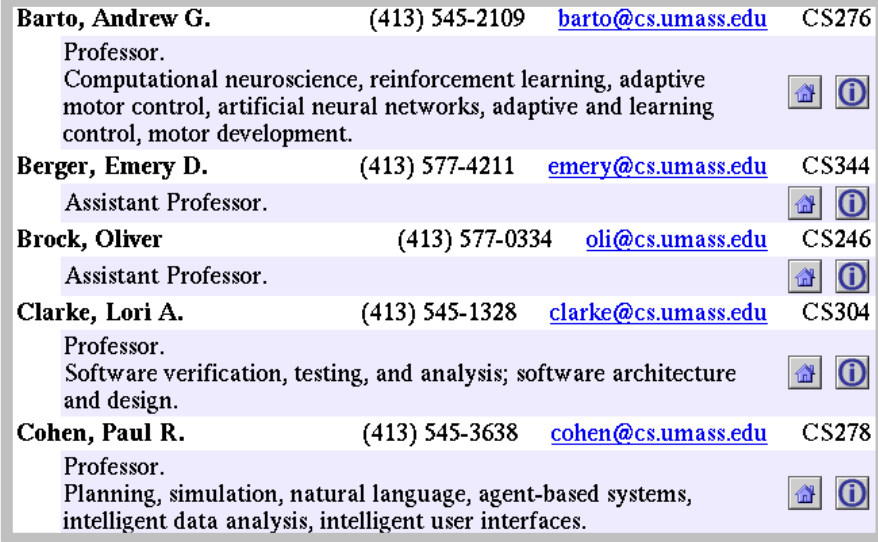

#### **Grammatical sentences and some formatting & links**

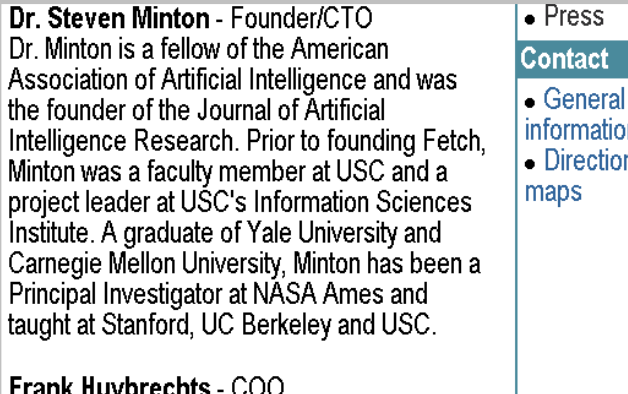

Mr. Huybrechts - COO Wears of

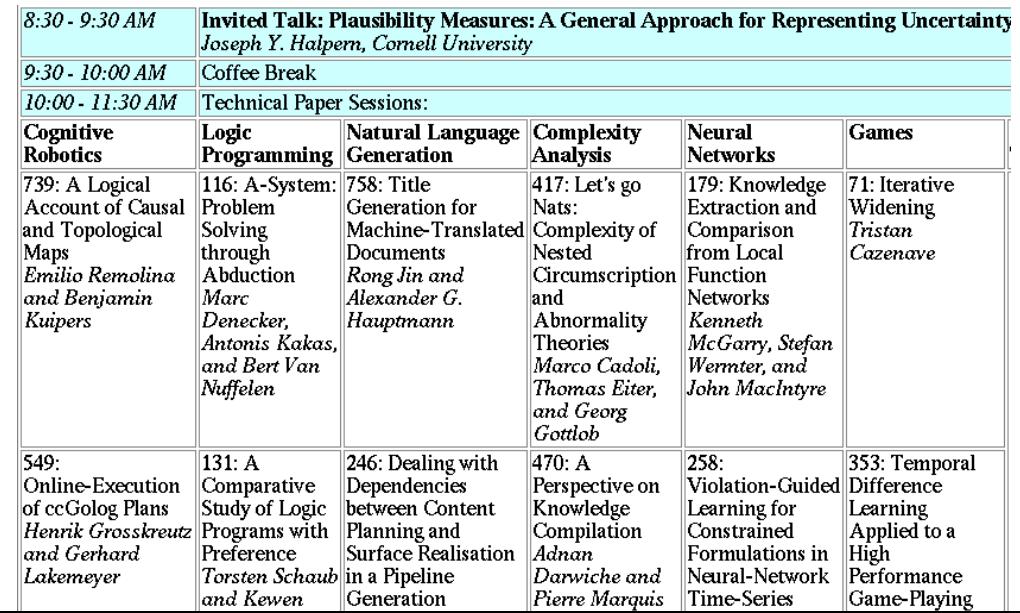

#### Landscape of IE Tasks (2/4): Intended Breadth of Coverage

tes My

estii

#### **Web site specific Genre specific Wide, non-specific**

#### Amazon.com Book Pages **Resumes Resumes University Names**

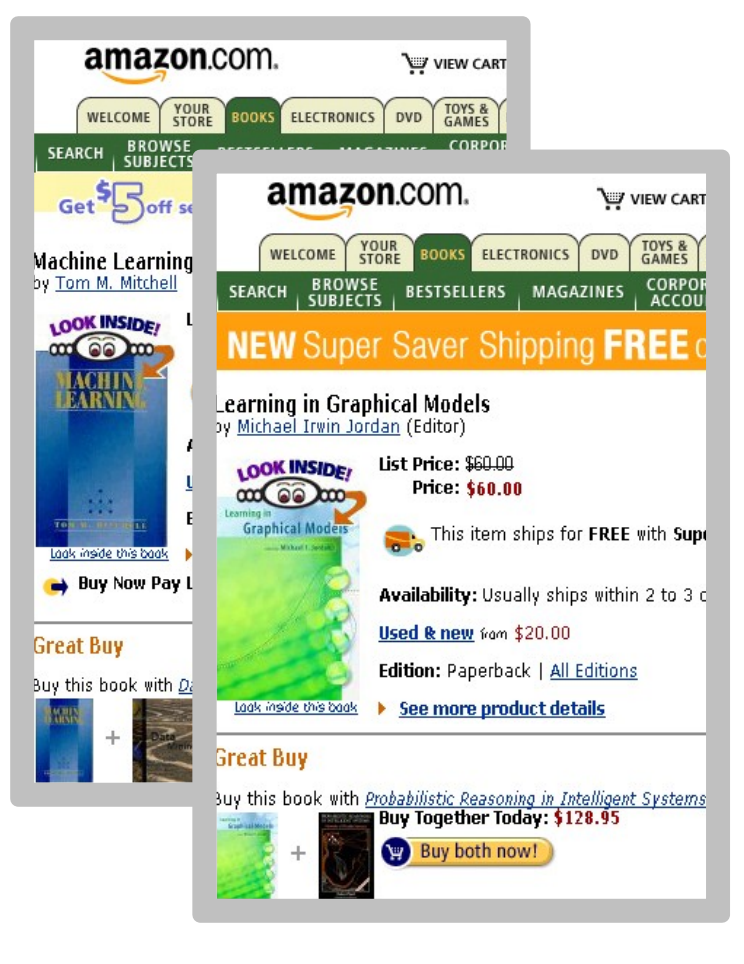

#### **Formatting Layout Language**

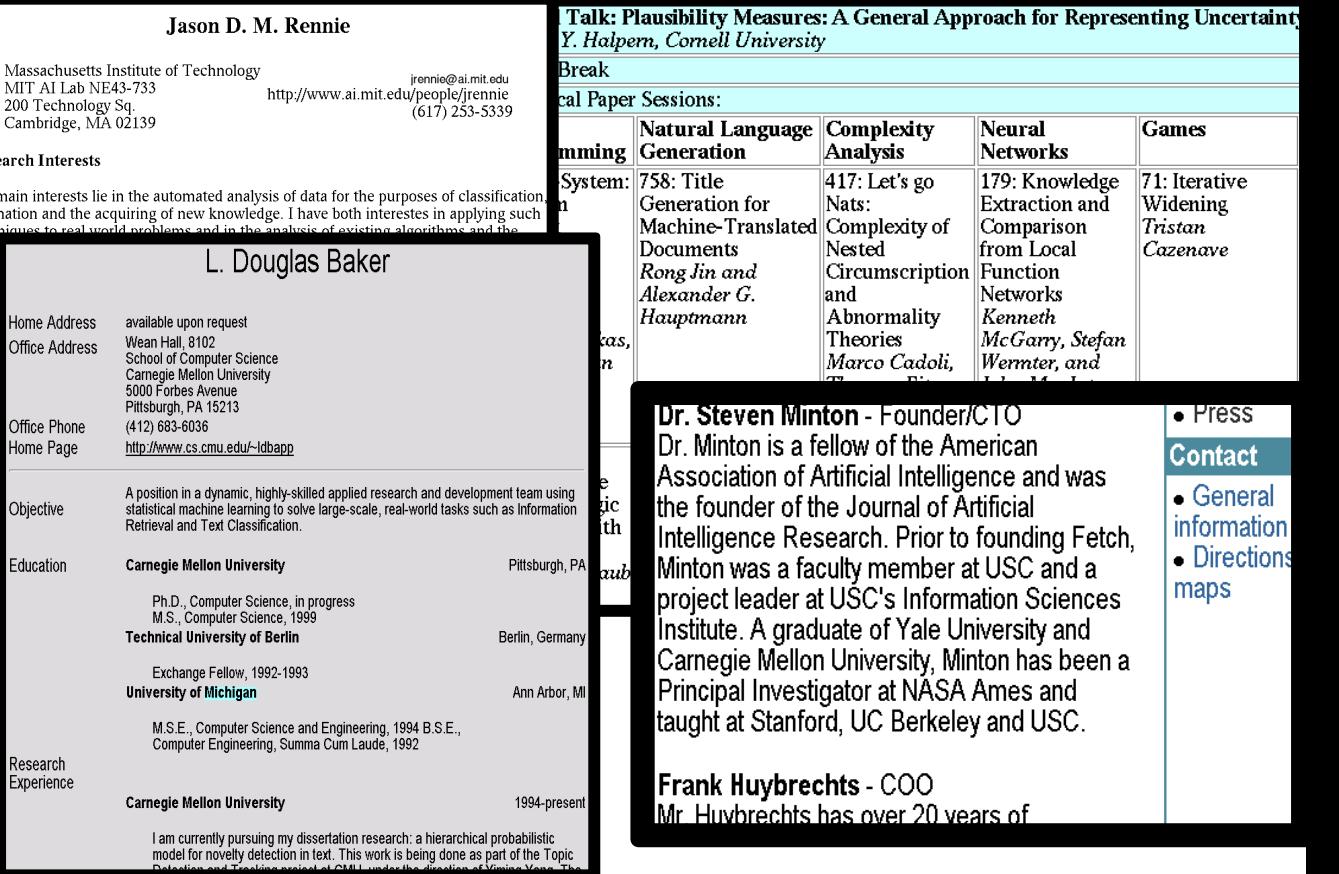

#### Landscape of IE Tasks (3/4): **Complexity**

#### **E.g. word patterns:**

#### **Closed set**

He was born in Alabama…

The big Wyoming sky...

#### **Complex pattern**

**U.S. postal addresses**

University of Arkansas P.O. Box 140 Hope, AR 71802

Headquarters: 1128 Main Street, 4th Floor Cincinnati, Ohio 45210

#### **Regular set**

**U.S. states U.S. phone numbers**

Phone: (413) 545-1323

The CALD main office can be reached at 412-268-1299

**Ambiguous patterns, needing context and many sources of evidence**

#### **Person names**

…was among the six houses sold by **Hope Feldman that year.** 

**Pawel Opalinski, Software** Engineer at WhizBang Labs.

Slide taken from William Cohen

#### Landscape of IE Tasks (4/4): Single Field/Record

**Jack Welch will retire as CEO of General Electric tomorrow. The top role at the Connecticut company will be filled by Jeffrey Immelt.**

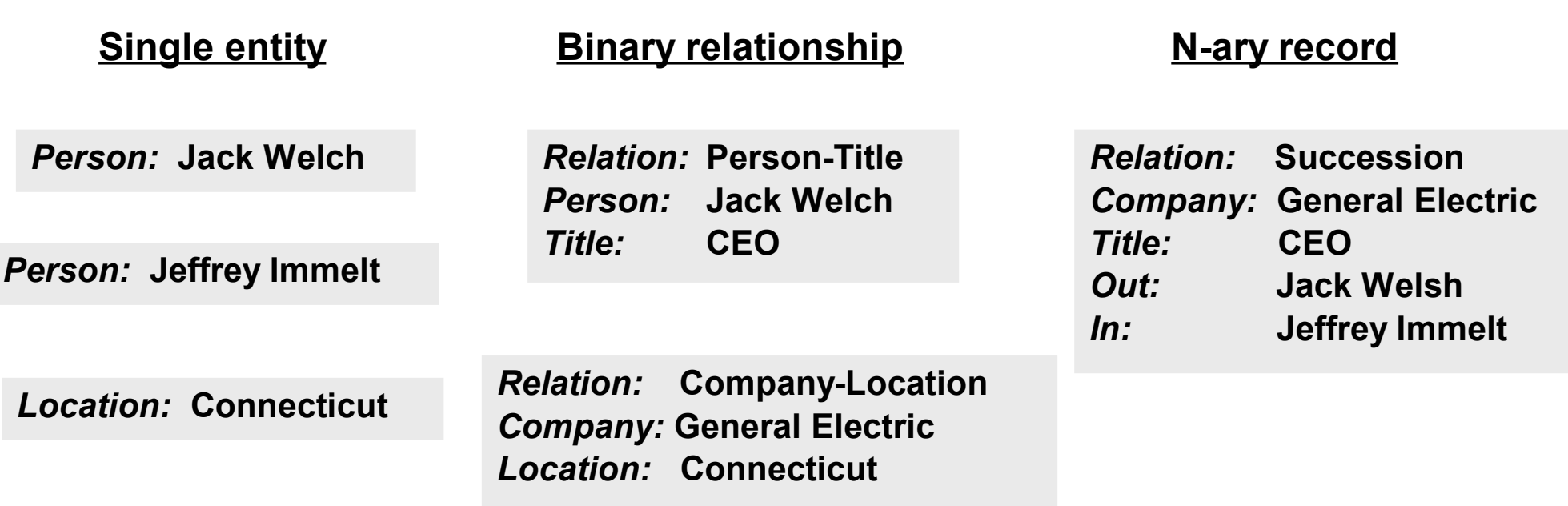

*"Named entity" extraction*

### **Recognizers**

- Simple procedures to find pieces of information based on its appearance
	- **E** e-mail addresses (easy)
	- **E** telephone numbers (tricky)
	- **street addresses (difficult)**
- Examples:
	- Simple Web Crawlers can (and do) collect huge databases of e-mail addresses
	- **Recognizers can also be used to automatically generate** training examples for wrapper induction (Kushmerick, 2000)
	- **A Firefox plugin can recognize phone numbers on pages and** replace them with a link to the Skype dialer

#### ABCDEFGHIJKLMNOPQRSTUVWXYZ

Hinweis: Ein Klick auf einen E-Mail-Link funktioniert nur, wenn Sie Javascript in Ihrem Browser aktiviert haben.

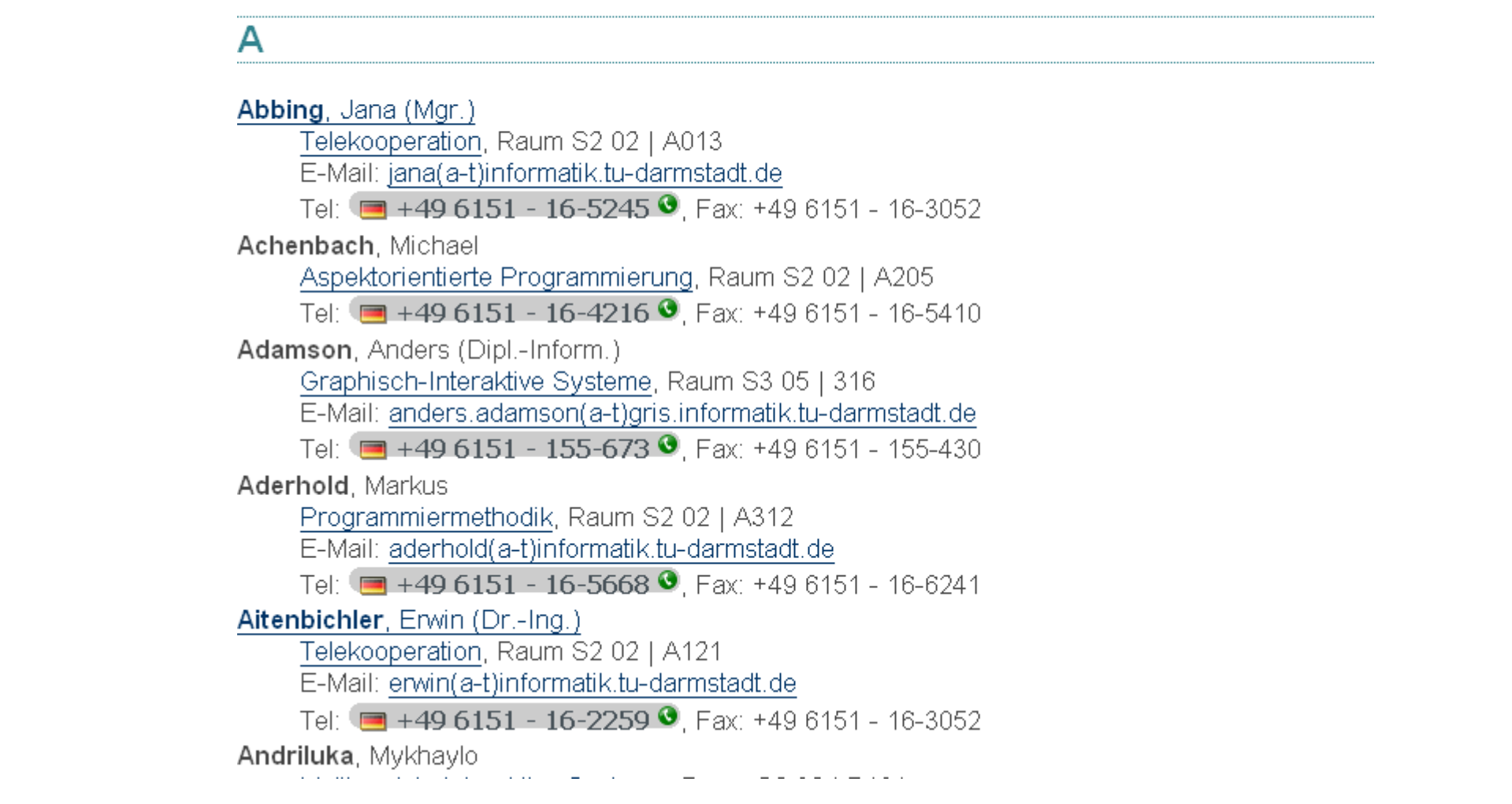

A Firefox plugin can recognize phone numbers on pages and replace them with a link to the Skype dialer

### **Recognizers**

● Simple procedures to find pieces of information based on its

**E** example for an incorrect extraction

<u>e Examples: Company and Company and Company and Company and Company and Company and Company and Company and Co</u><br>Examples: Company and Company and Company and Company and Company and Company and Company and Company and Com

 e-mail addresses (easy) Simburg Langnannis<br>Sür den Vereitzenden für den Vorsitzenden der Berufungskommission<br>O.Univ.-Prof.Dr. Peter Zinterhof

- Simple Web Crawlers can (and do) collect huge databases of e-mail addresses
- **Recognizers can also be used to automatically generate** training examples for wrapper induction (Kushmerick, 2000)
- A Firefox plugin can recognize phone numbers on pages and replace them with a link to the Skype dialer
- Google-Mail replaces in-line URLs with links to the site

# **Wrappers**

- Wrapper: (in an Information Extraction context)
	- A procedure that extracts certain pieces of information from (semi-)structured text (HTML)
- Examples:
	- Comparison Shoppers (Junglee, Shopbot/Jango, mySimon)
	- Meta-Search engines (citeseer, metacrawler)
	- **News Agents (google news)**
- Building Wrappers by hand:
	- time-consuming and error-prone (=> expensive)
	- Web-sites change frequently
		- mean-time to failure of wrappers: 1 month (Weld, 1998)
		- monthly failure rates of wrappers: 8% (Norvig, 1998)

## Wrapper Induction: Motivation

Mediator MovieLink IMDB BoxOff MovieNet User: Show me reviews of Fellini movies showing in Dublin  $r = R$   $r = R$ wrapper A user wrapper B wrapper C Mediator queries results • Wrappers **parse the** contents of several sites • Mediators  $\blacksquare$  integrate the extracted information • Example:

# Wrapper Induction

• Automatic generation of wrappers from a few (annotated) sample pages

• Assumptions:

- **Penally regularity in presentation of information**
- often machine-generated answers to queries
	- same header
	- same tail
	- $\bullet$  inbetween a table/list of items that constitute the answer to the query
- Learn the delimiters between items of interest

## LR Wrappers (Kushmerick 2000)

- Very simple but nevertheless powerful wrapper class
- Assume that
	- **n** only one "database" per page
	- **n** information can be separated into tuples (records)
	- **E** each tuple contains exactly k items (attributes)
- Wrapper consists of *k* delimiter pairs  $\langle l_i, r_i \rangle$ ,
	- $I_i$  and  $r_i$  are patterns that have to matched in the text

```
repeat
repeat
     for each \langle l_i, r_i \rangle \in \{\langle l_1, r_1 \rangle, ..., \langle l_k, r_k \rangle\}find next occurrence of l
find next occurrence of l
                  find next occurrence of r_iextract text inbetween and store as the i-th value for this tuple
extract text inbetween and store as the i-th value for this tuple
  until no more occurrences of l_1i
```
# Induction of LR Wrappers

#### Web Pages

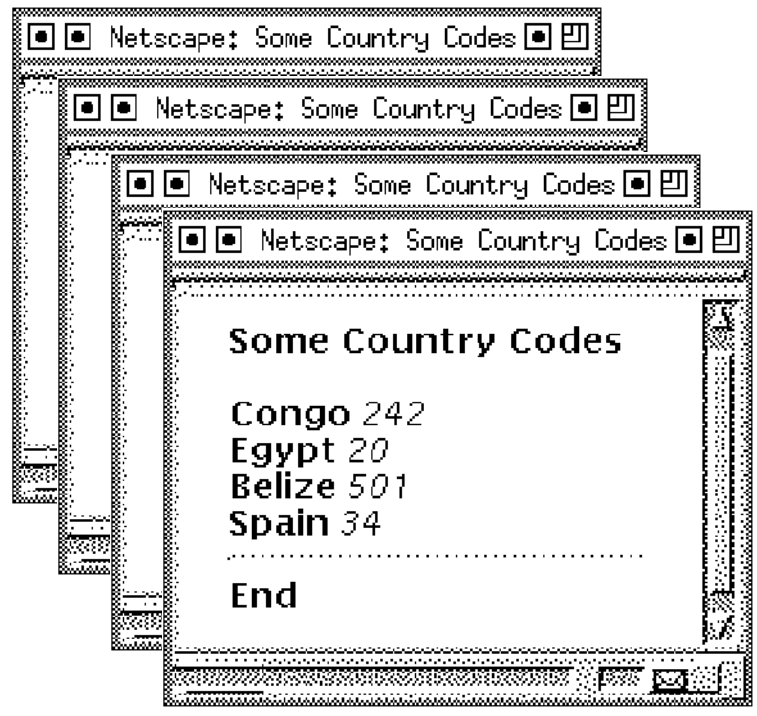

#### Web Pages Labeled for Extraction

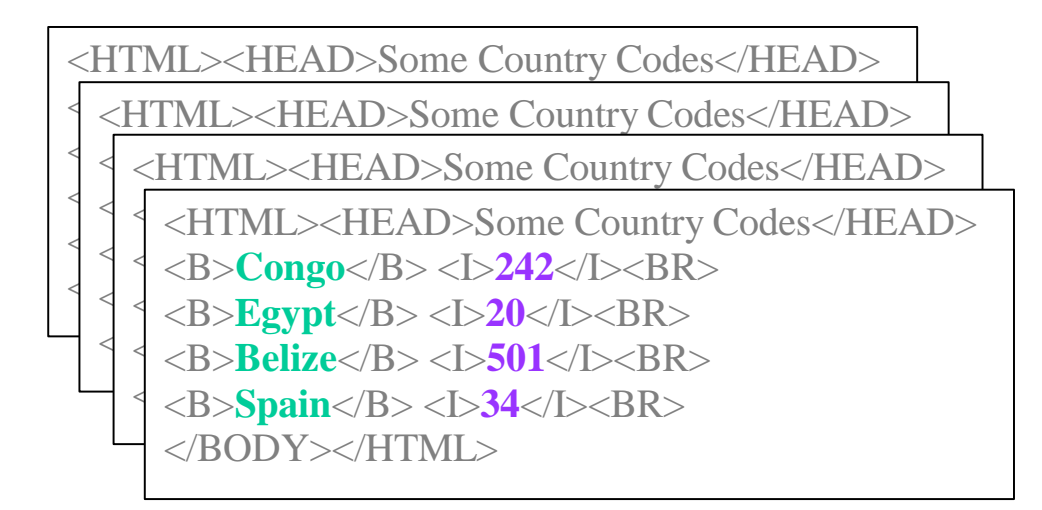

#### Extracted Wrapper

$$
\langle B>, , <| >,
$$

$$
\langle I_1, \ldots, I_1, \ldots, I_2, \ldots, I_2 \rangle
$$

# Induction of LR Wrappers

- Heads: text before first tuple for each page
- Tails: text after last tuple for each page
- Separators: text between subsequent attributes
- Candidate delimiters:
	- **Left:** suffixes of the shortest of all separators to the left (including heads for  $i = 1$ )
	- Right: prefixes of the shortest of all separators to the right (including tails for  $i = k$ )
- Among the candidate delimiters, any one that satisfies a set of constraints can be selected
	- Constraints must ensure that the wrapper does not try to extract irrelevant parts of text (false positives)

# Constraints for Delimiters

- the left delimiter  $l_i$ 
	- **n** must be a proper suffix of the text before each instance of the target
		- a proper suffix of a string means that
			- $\blacksquare$  it is a suffix of the string
			- $\blacksquare$  and it does not occur in any other place of the string (so that extraction does not start too early)
		- Example:
			- **n** cde is a proper suffix of deabcde, de is a suffix but not proper
	- $\blacksquare$   $l_I$  must not be part of any pages tail
		- otherwise extraction of a new tuple will be started at the end
- the right delimiter  $r_i$ 
	- **nust be a prefix of the text after each instance of the target**
	- must not be part of any value for attribute *i* 
		- otherwise extraction will terminate prematurely

# A Problem with LR-Wrappers

Distracting text in Head or Tail

<HTML><TITLE>Some Country Codes</TITLE> <BODY><B>Some Country Codes</B><P>  $\langle B\rangle$ Congo $\langle B\rangle$   $\langle I\rangle$   $\langle 242 \langle I\rangle$   $\langle BR\rangle$  $\langle B \rangle$ Egypt $\langle B \rangle$   $\langle S \rangle$   $\langle 1 \rangle$   $\langle B \rangle$  $\leq$ B $>$ Belize $\leq$ /B $>$  $\leq$ I $>$ 501 $\leq$ /I $>$ BR $>$  $\langle B \rangle$ Spain $\langle B \rangle$   $\langle I \rangle$ 34 $\langle I \rangle$  $\langle BR \rangle$  $\langle HR \rangle B > End \langle B \rangle \langle BODY \rangle \langle HTMI \rangle$  $l_1$  fires

• an LR-Wrapper cannot learn an extractor for this case

- $\bullet$  every candidate delimiter for  $l_1$  occurs in the head
- **e** every candidate delimiter for  $l_1$  occurs in the tail

## HLRT-Wrappers

• Head-Tail-Left-Right Wrappers:

learn a separate delimiter for identifying head and tail

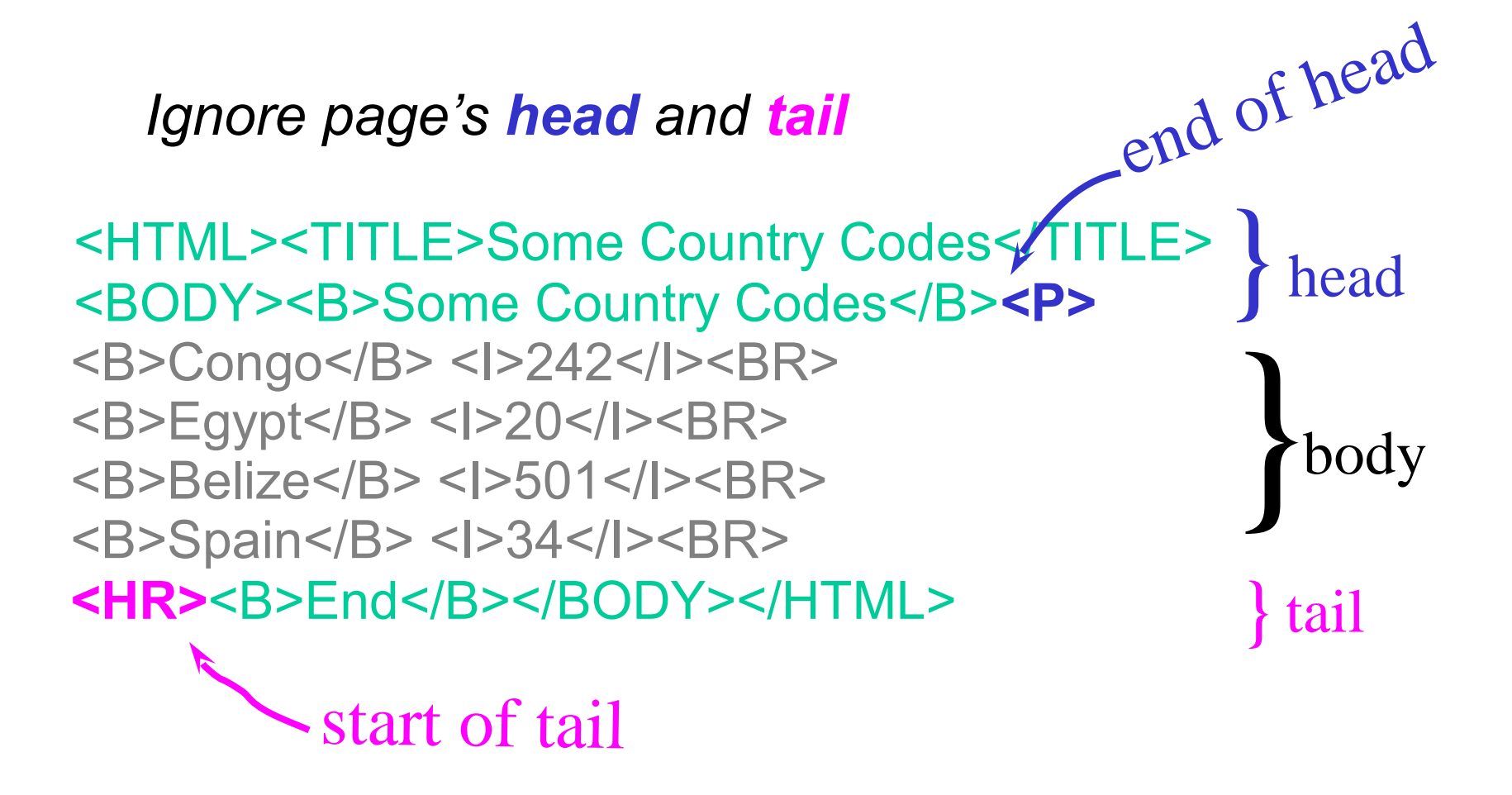

## More Expressive Wrapper Classes

- HLRT Wrappers:
	- **E** learn 2 additional delimiters to separate the head and the tail
	- $\blacksquare$  ignores occurrence of  $l_i$  and  $r_i$  before  $h$  and after  $t$
	- **E** allows to process multiple "databases" in one document
- OCLR and HOCLRT Wrapper:
	- **for each tuple: learn an (O)pening and (C)losing delimiter**
- N-LR and N-HLRT:
	- **E** allows multi-valued attributes
	- allows optional attributes
		- RESTRICTION: if a value is specified, all previous values (of this tuple) must also be specified.

### **Evaluation**

- Study on 30 randomly selected Web-sites from [www.search.com](http://www.search.com/) (at that time a catalogue of hubs for various topics)
	- **LR Wrapper was able to wrap 53%**
	- **LR + HLRT wrapped 60%**
	- Addition of OC wrapping did not bring improvements
	- Addition of N-HLRT improved to 70%
- LR Wrappers are not limited to HTML-documents
	- any string can be extracted for delimiters, not just HTML tags
- All wrapper classes are PAC learnable
- Constraints become hard to handle

### SoftMealy (Hsu & Dung, 1998)

- Problems with LR-Wrappers:
	- no permutations of attributes allowed
	- delimiters may not be sufficient to identify texts
- SoftMealy provides a general solution to problems with
	- missing attributes
	- attributes with multiple values
	- variable order of attributes
- Approach:
	- learn a finite-state transducer (FST) that encodes all possible sequences of attributes
	- each state represents a fact to be extracted
	- dummy states are used to skip parts of text
	- use *separators* ("invisible" borders) instead of delimiters
	- learn to recognize separators by defining their left and right context with *contextual rules* (state transitions)

#### Labelled Web Page

 $\langle L1 \rangle$  A HREF="mani.html"> Mani Chandy </A>, <I>Professor of Computer Science </I>and  $\langle$ I>Executive Officer for Computer Science $\langle$ /I> <LI><A HREF="david.html"> David E. Breen  $\langle A \rangle$ ,  $\langle I \rangle$  Assistant Director of Computer Graphics Laboratory $K/I$ U (URL) U (URL) N (Name) N (Name) A (Academic title) M (Admin title) M (Admin title)

**M -A A**

b **-N U -U N** skip extract skip extract skip extract skip extract skip Sample FST skip skip extract skip ■ **Contextual rule looks like: TRANSFER FROM** state N **TO** state -N **IF left context =** capitalized string **right context =** HTML tag "</A>"

e

Slide adapted from Chun-Nan Hsu

## Wrapper Induction by Inductive Rule Learning

- Training Examples:
	- **treat each slot independently (single slot extraction)**
	- generate training example that represent the context of the slot (tokens before, after, and in the slot)
- Features are extracted from the context of a slot:
	- *token type:* word, number, punctuation, html-tag, ...
	- *formatting:* capitalized, italics, bold, font, ...
	- *location:* after/before line break, paragraph, ...
	- *html structure:* h1, a, href, table, td, center, ...
	- *relative position:* previous token, next token
- Learn Rules:
	- evaluate rules by counting correct matches as positive, wrong matches as negative (e.g., Laplace heuristic)

## Example Systems

- RAPIER (Califf & Mooney, 1997):
	- based in a logic framework (ILP)
	- nitegrates some NLP (part-of-speech tags)
	- bottom-up learning with *lgg*: select two examples and compute the minimal generalization that covers both
- SRV (Freitag, 1998):
	- uses a large variety of features both for structured and unstructured text
	- top-down rule learning (Ripper-like)
- Expressive, general rule learning systems (e.g., ILP) could be used as well, but would lack domain-specific optimizations

## WHISK (Soderland, 1999)

- multi-slot extraction
- rules represented as perl-like regular expressions
- can handle (semi-)structured and unstructured text
- top-down rule learning with seed instance (AQ-like)
	- **choose a random training example**
	- **start with the most general rule**
	- $\blacksquare$  refine the rule using heuristics as in RIPPER-like algorithms (e.g., Laplace accuracy)
	- **but only with conditions that appear in the training example**
- use of user-specified semantic classes
	- **e.g. BEDROOM** = {brs|br|bds|bdrm|bd|bedroom|bedrooms|bed}
- integrated with interactive training based on a simple form of active learning

### Example - WHISK

#### Training example:

<B>Capitol Hill -</B> 1 bedroom twnhme. fplc D/W W/D. Undergrnd pkg incl. \$675. 3 BR, 2<sup>nd</sup> flr of turn of ctry HOME. incl. gar, grt N. Hill loc \$995. (206) 999-9999 <br>

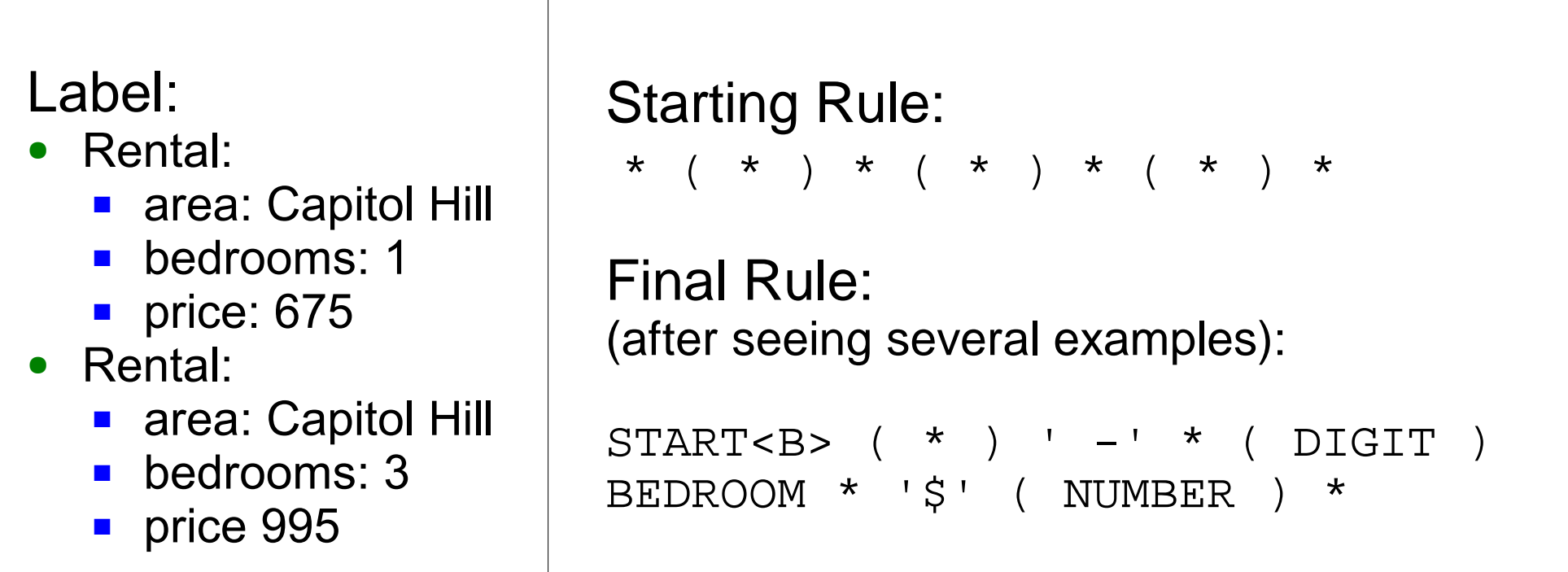

### Example - WHISK

Training example:

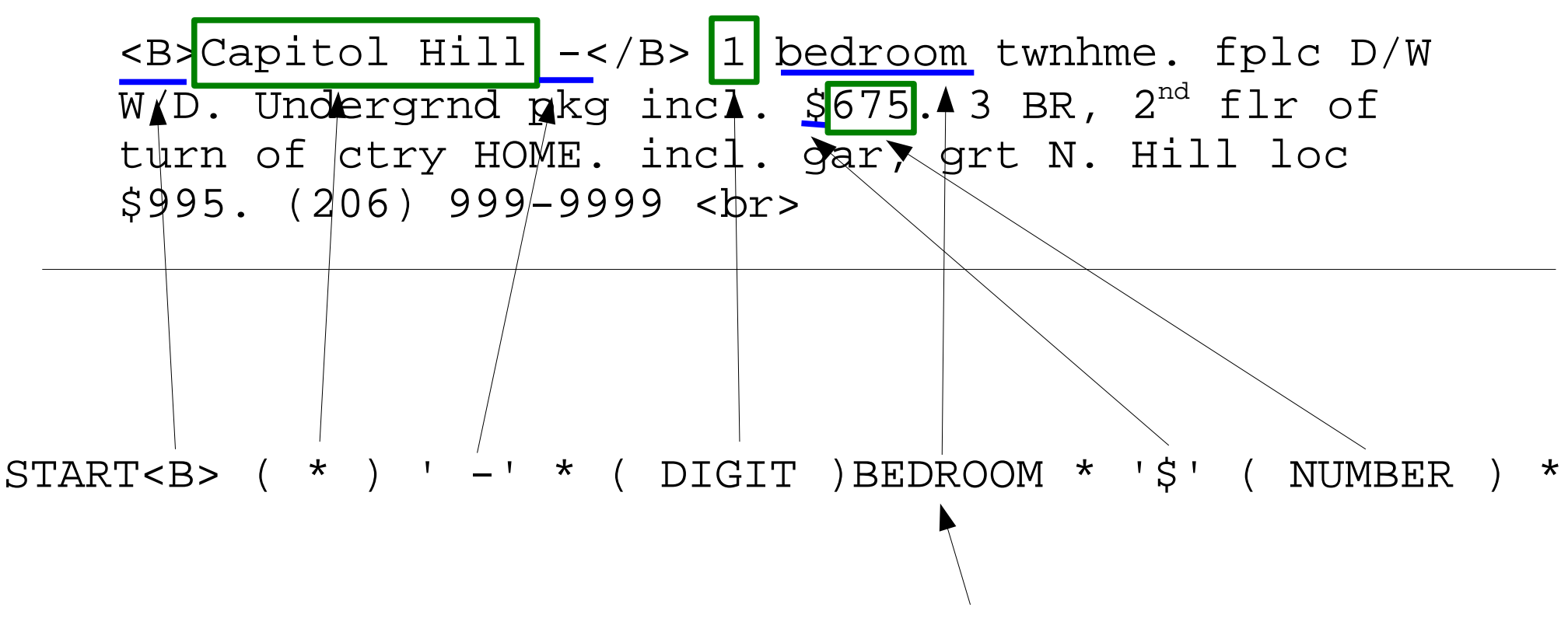

BEDROOM = {brs|br|bds|bdrm|bd|bedroom|bedrooms|bed}

### Example - WHISK

Training example:

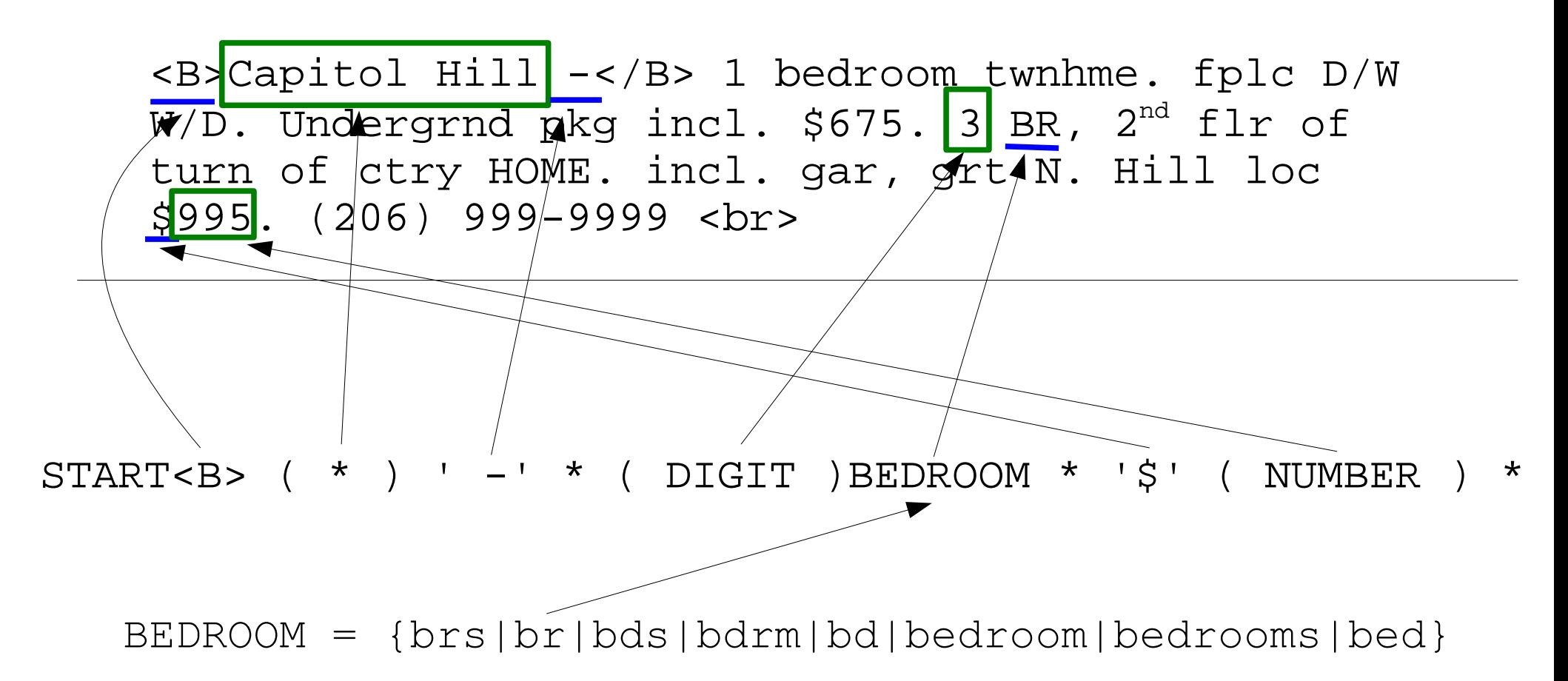

# Information Integration

- Data Integration (Data Warehousing):
	- **Join different databases into a single view**
	- **Problem: Information may be encoded in different ways**
- Information Integration:
	- **Join information originating from different wrappers**
	- Problem: extracted information is still free text
- Example:
	- *Data source 1:* Wrapper for Movie database
	- *Data source 2:* Wrapper Local movie show times
	- *Task:* Generate a page that integrates reviews into the local show times
	- *Problem:* Key relation (movie titles) will not match exactly

### WHIRL (Cohen 1998)

- extension of DATALOG (or SQL) database queries that allows to deal with free text
	- **n** models the information extracted by a wrapper as a relational table
- adresses the problem that
	- **u** wrappers may not be able to extract the exact text
		- e.g., irrelevant information (directors, ratings, actors, etc.) might be extracted with title
	- text may be formulated differently on different Web-Sites
		- e.g., order and/or abbreviations of first, middle and last names
- Approach:
	- uses vector space model to represents textual fields
	- uses *similarity literals* to specify approximate matches
- http://www.cs.cmu.edu/~wcohen/whirl/

# DATALOG vs. WHIRL

- Hard Queries:
	- $\blacksquare$  items in a join must match exactly
- Items match or do not match
- Return all matches satisfying the query
- Soft Queries:
	- $\blacksquare$  items in a join need only be "similar"
- Use cosine similarity to compute the degree of match [0,1]
- Return the best matches according to similarity
	- Use efficient A<sup>\*</sup>-like search to find the r best matches according to similarity score (r-materialization)

# WHIRL - Example

- Given two wrapped relations:
	- **P** review(Movie, Review)
	- showtime(Cinema,Movie,Time)
- Sample Queries:
	- **Hard Query (DATALOG):** showtime(C,M,T) & review(M,R)
	- Soft Query: showtime(C, M1, T) & review(M2, R) & M1  $\sim$  M2
	- If the titles of the reviews could not be wrapped: showtime(C,M,T) &  $review(R)$  & M ~ R
	- **Free text queries:** showtime(C,M1,T) & review(M2,R) & M1  $\sim$  M2 & R~"excellent comedy with Bruce Willis"

M1 is similar to M2

## WHIRL - Scoring

- Possible answers  $\Theta$  to queries  $Q$  are scored, i.e., a function  $SCORE(Q, \Theta)$  is computed
- For a regular literal:  $SCORE(B, \Theta) = s$ if  $B\Theta$  is a ground fact, 0 otherwise (usually  $s = 1$ , "degree of belief in the proposition")
- For a similarity literal *X*~*Y*:

 $SCORE(X \sim Y, \Theta) = sim(X\Theta, Y\Theta)$ 

**Conjunctive Query**  $Q = B_{1} \& ... \& B$ *n*

 $SCORE(Q, \Theta) = \prod SCORE(B_i, \Theta)$ 

A definite clause  $Head : - B1, B2, ... Bn$ . *i*

> $SCORE$  (*Head* ,  $\Theta$ )=1- $\prod$  (1-*SCORE* ( $B_i$ ,  $\Theta$ )) *i*

# Using WHIRL as Text Classifier

- represent labelled training documents in relation train(Document,Class)
- The following clause returns labels C ordered by similarity score of D to D1 classify(D,C) :- train( $D1, C$ ),  $D \sim D1$ .
	- **NOTE:** multiple ground instantiations of the head (i.e, multiple bindings to the head) are combined using the definite clause similarity score!
- very similar to nearest neighbor classification
	- **number 1** minor differences in combining evidence (similarity score)
- experimentally very competitive to conventional approaches